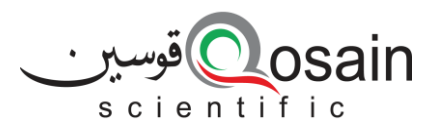

QS-DS-PhysWatt-22-A

#### **Datasheet**

# Qosain Scientific PhysWatt

### **Introduction:**

An all-rounder programmable power supply, PhysWatt can operate as both, a constant power (CP) and a constant current or voltage (CC/CV) supply—automatically switching between the CC and CV modes. Use it as a standalone instrument or interface with PhysLogger, utilize its multiple modes to easily generate, adjust, record, and manipulate any AC or DC waveform of your choice. More than just a bench power supply, PhysWatt combines the capabilities of numerous instruments such as a signal generator, oscilloscope, and temperature controller!

- Overvoltage, and overcurrent device protection
- Small form factor and lightweight package
- Mechanical:
	- o Dimensions:
	- o Weight:

## **Specifications:**

- Total number of output channels  $= 4$
- Number of variable output channels =  $\mathfrak{p}$
- Total power = 70 W
- Resolution:
	- o Standalone mode: 0.10 V,

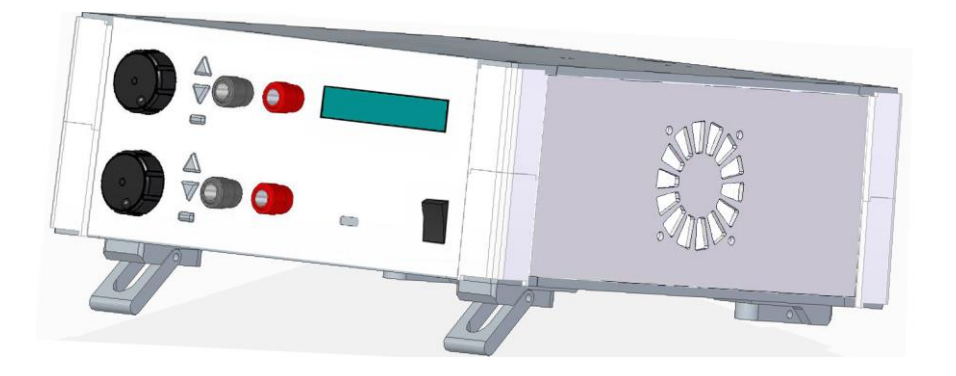

## **Features:**

- Low distortion
- Fine resolution
- Stabilized DC output voltage
- Control mechanisms: buttons, knobs, and graphical programming
- Connectivity: Standard BNC and banana jacks
- Standalone and compatible with PhysLogger
- Low output noise ripple and noise < µVrms
- 0.05 A
- Frequency range  $= 0.01$  Hz to 8 kHz
- Percentage ripple factor
	- o Voltage: ≤ 0.7%
	- Load regulation
		- o Voltage:
		- o Current:
	- Control modes:
		- o Constant Current or Voltage
		- o Constant Power
- Response time per unit step: < 60 ms
- Direct current and alternating current waveform
- Power source: AC 220 V

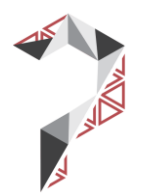

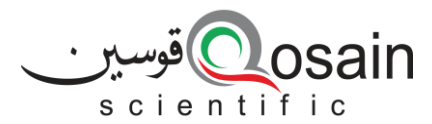

# **Operating Modes:**

- Independent
	- o Each adjustable front channel operates independently on a maximum power curve of 35 W, offering a combination of maximum voltages and currents, (Vmax =  $10$  V, Imax  $= 7.95$  A). Channel A:  $V = 0-10$  V Channel  $B: V = 0-10$  V
- **Bipolar** 
	- o Connect both channels to power bipolar circuits and achieve three terminals. Channel A:  $V = 0-10$  V. Channel B:  $V = -10-0$  V
- Alternating Current
	- o Combining both channels of PhysWatt, this mode allows the generating of voltage signals with changing polarity and an amplitude as high as 10 V. Channel A or B:  $V = \pm 10$  V
- Double Range
	- o Combining the potential of both channels, this range allows a direct current as high as 20 V to be supplied from one channel (the other channel is disabled). Channel A or B:  $V = 0-20$  V

# **Typical Applications**

- Control heaters and fans to investigate heating and cooling mechanisms
- Investigate temperature oscillations
- Automatic CV/CC crossover applications
- Power bipolar circuits and devices

# **Maximum Power Curve**

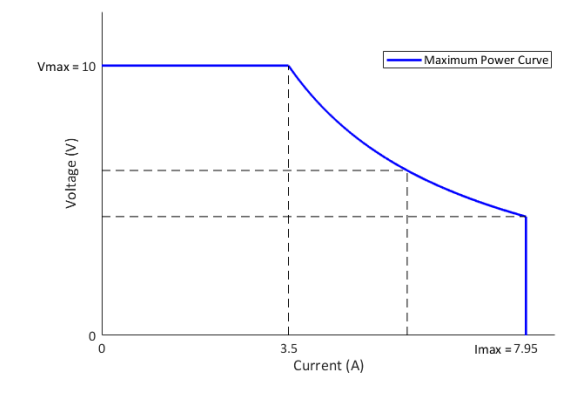

# **Output Waveforms**

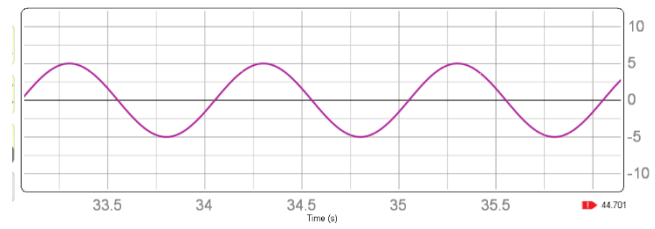

Sinusoidal wave

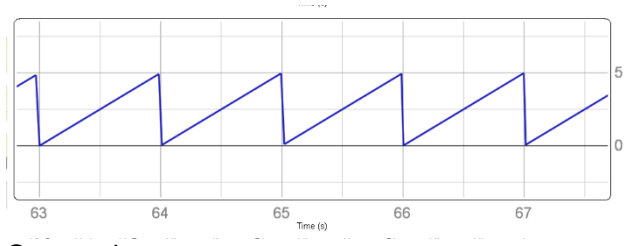

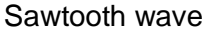

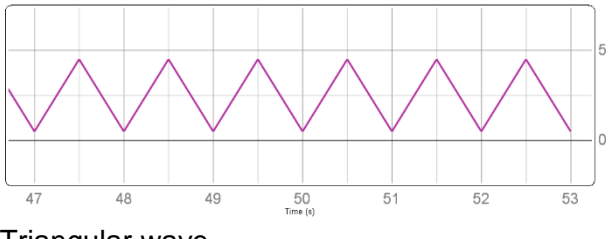

Triangular wave

# **Resources**

- Instrument URL: www.physlogger.com/PhysWatt.html
- Discussion: www.community.physlogger.com/t/ph yswatt-a-preview/22

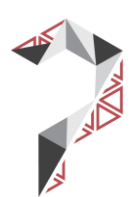